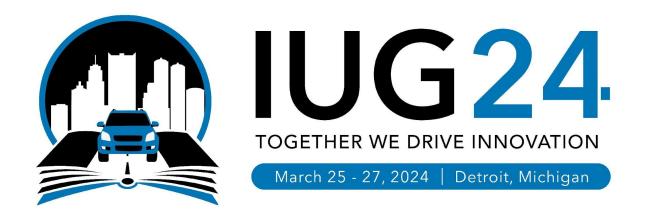

### Hackathon: Detect Changes to Sierra Code Tables

Bob Gaydos: Stark Library, OH

Rebecca King: Thousand Oaks Library, CA

Devan Parkison: Skokie Public Library, IL

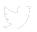

### The Problem

The Sierra Administrator adds, occasionally renames and on rare occasions, deletes fundamental system codes.

Common examples include Location Codes, Material Types, Item Types, Statistic Groups, Patron Types and Loan Rules.

Unfortunately, the busy admin can forget to notify all colleagues, vendors and integration partners of these updates to the Sierra database.

The admin also needs to remember to update related tables, such as Admin Corner's Locations Served and Bibliographic Locations tables.

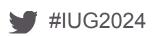

### The Solution

- A scheduled Python job takes nightly snapshots of targeted Sierra codes tables and stores these until the next run of the job.
- 2. Upon that next run, query each codes table and compare it to its snapshot.
- 3. If any additions, deletions or changes are detected, send email to a list of contacts who need to or wish to be alerted to these changes.
- 4. Take a new set snapshots as a baseline to use for the next run of this job.

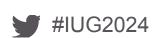

**IUG24** 

# **Contact Maintenance Form Using PHP Coding**

```
33
      <?php
                                                                                                  34
                                                                                                                $_SESSION['Contact']['Email']="Please enter your Email.";
2
                                                                                                  35
      include "admin/db_inc.php";//database connection
                                                                                                  36
                                                                                                            if(empty($ContactType))
                                                                                                  37
      session start();
                                                                                                  38
                                                                                                                $_SESSION['Contact']['ContactType']="Please enter your Contact Type.";
                                                                                                  39
              $ SESSION['reg']=array();
              $FirstName=$ POST['FirstName'];
                                                                                                  40
                                                                                                                 if(empty($0rganization))
              $LastName=$ POST['LastName'];
                                                                                                  41
              $Age=$ POST['Email'];
10
                                                                                                  42
                                                                                                                 $_SESSION['Contact']['Organization']="Please enter your Organization.";
              $Phone=$_POST['ContactType'];
11
                                                                                                  43
12
              $School=$ POST['Organization'l:
                                                                                                  44
13
      if(empty($_POST))
                                                                                                  45
14
                                                                                                             if(empty($_SESSION['Contact']))
                                                                                                  46
15
          header("location:contact.php");
                                                                                                  47
16
                                                                                                                     $sql="INSERT INTO Contact (FirstName, LastName, Email, ContactType, Organization)
                                                                                                  48
17
      else
                                                                                                                         VALUES('$FirstName','$LastName','$Email','$ContactType','$Organization')";
                                                                                                  49
18
                                                                                                                     mysql query($sql,$link);
                                                                                                  50
              $link=mysql_connect("Server IP","username","password");
19
                                                                                                                     header("location:confirmation.php");
                                                                                                  51
20
              mysql select db("dbname",$link);
                                                                                                  52
21
              $p="select * from Contact where FirstName='$FirstName'";
                                                                                                  53
                                                                                                             else
22
              $ros=mysql_query($p,$link);
                                                                                                  54
23
                                                                                                  55
                                                                                                                 $_SESSION['data']=array();
24
          if(empty($FirstName))
                                                                                                  56
25
                                                                                                  57
                                                                                                                 foreach($ POST as $PID=>$val)
              $ SESSION['Contact']['FirstName']="Please enter your First Name.";
26
                                                                                                  58
27
                                                                                                  59
                                                                                                                     $_SESSION['data'][$PID]=$val;
28
          if(empty($LastName))
                                                                                                  60
29
                                                                                                  61
                                                                                                                 header("location:contact.php");
              $_SESSION['Contact']['LastName']="Please enter your Last Name.";
30
                                                                                                  62
31
                                                                                                  63
32
          if(empty($Email))
                                                                                                        ?>
33
                                                                                                  65
```

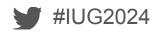

### **Contact Maintenance Form on Web View**

#### Contact

| Name *                      |            |                   |
|-----------------------------|------------|-------------------|
| First Name                  | Last Name  |                   |
| Email *                     | Type *     | Code Table *      |
|                             | O Internal | Location Code     |
| example@example.com  Submit | External   | Item Type         |
|                             |            | Patron Type       |
|                             |            | Material Type     |
|                             |            | Statistical Group |
|                             |            | Loan Rule         |

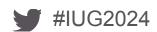

#### Contact Data from PHP Insert to the Table

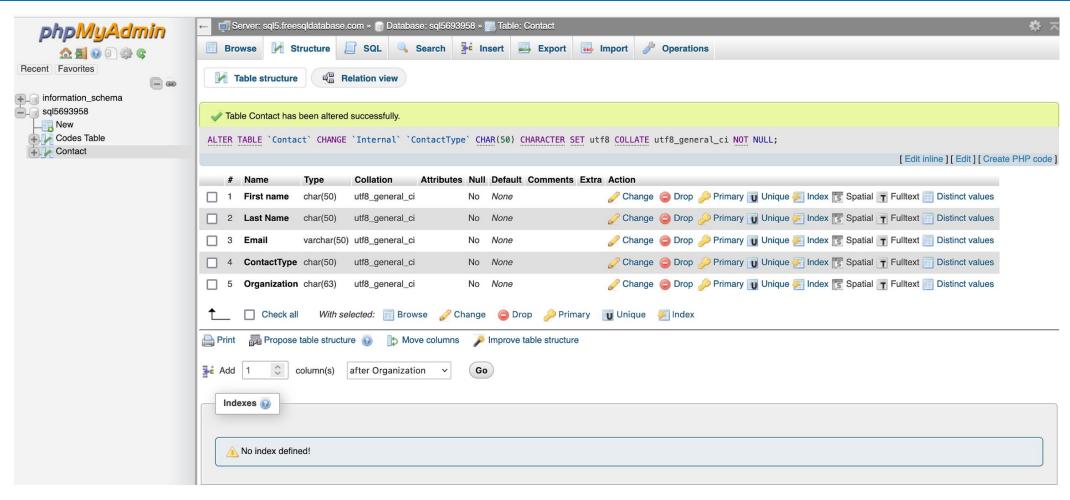

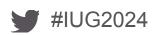

# Python Code Example (Database Querying)

```
#connecting to database
try:
    conn = psycopg2.connect("dbname='%s' user='%s' host='%s' port='1032'
    password='%s' sslmode='require'" % (DB NAME, DB USER, DB HOST, DB PASSWORD,))
except psycopg2. Error as e:
    print("Unable to connect to database: " + str(e))
cursor = conn.cursor()
#query table properties
cursor.execute("SELECT * from sierra view.ptype property name")
oldPtypeTable = cursor.fetchall()
cursor.close()
# (mock up "changed table")
currentPtypeTable = oldPtypeTable.copy()
currentPtypeTable.append((800, 'Hackathon Test',1))
currentPtypeTable.append((801, 'Hackathon Test 2',1))
```

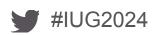

# Python Code Example (Detecting Changes)

```
list to hold changes in data and email lines
changed data = []
body = []
for ptype in currentPtypeTable:
    found = False
   for oldtype in oldPtypeTable:
       if ptype[0] == oldtype[0]: # Check if IDs match
            if ptype != oldtype: # Check if the rows are different
                changed_data.append((oldtype, ptype))
           found = True
            break
   if not found: # If ptype not found in oldPtypeTable
        changed_data.append((None, ptype))
```

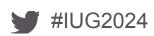

## **Output to Send Email**

Based on the contact database from the contact form, an email is sent to interested parties outlining changes made to sierra tables.

#### **Email Sample**

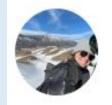

Mon 3/25/2024 1:54 PM

Devan Parkison

2 Patron Type Table Changes

To Devan Parkison

New patron type 800, Hackathon Test, added to patron type table New patron type 801, Hackathon Test 2, added to patron type table

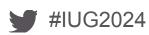

**IUG24** 

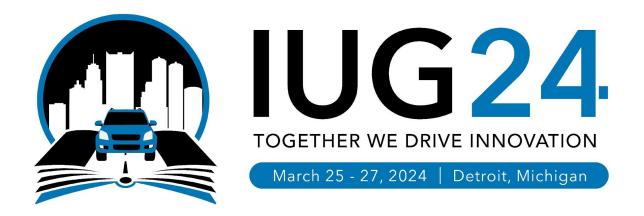

#### **THANK YOU**

#### Questions?

Bob Gaydos <u>bgaydos@starklibrary.org</u>

Rebecca King <u>rking@tolibrary.org</u>

Devan Parkison <a href="mailto:DParkison@skokielibrary.info">DParkison@skokielibrary.info</a>